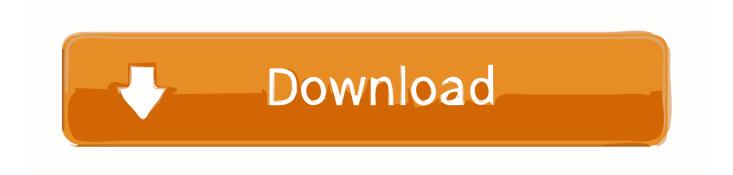

Free Or Code Scanner

1/4

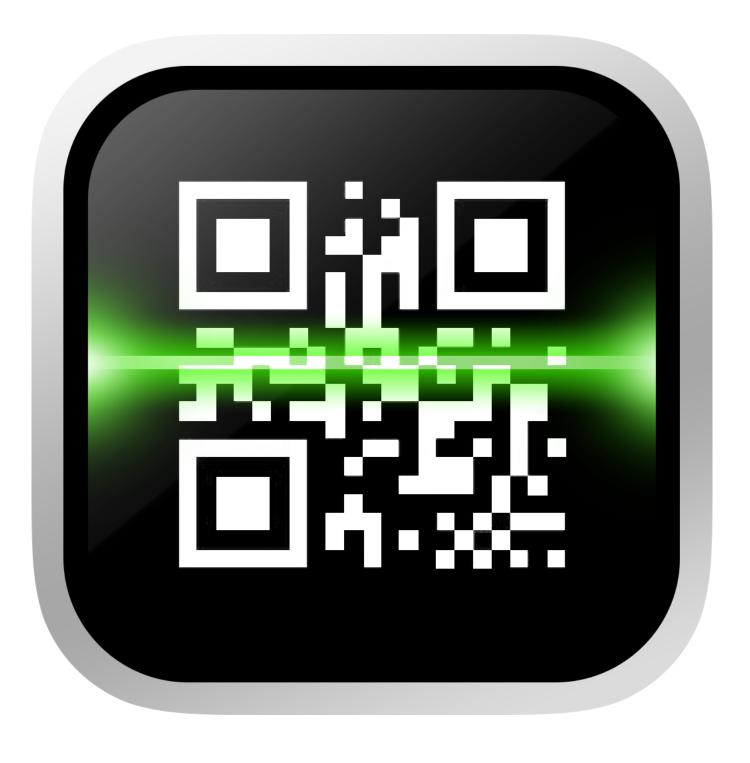

Free Or Code Scanner

2/4

## Download

3/4

Using a bar code scanner. of all the amazing tricks the Droid X can do, this one may just be the coolest. a free app gives the Droid X the ability to scan bar codes ...

Start by searching for a free "QR code Scanner" application on App store, Google play or Blackberry world. 2. Download the free application on your .... Music Credit: http://www.bensound.comVideo Made by: CV Infotech (http://cvinfotech.com)The lightest and .... Start by installing a QR Code Scanner App for your mobile device. We recommend the following: Android: QR Droid ... Blackberry: QR Code Scanner Pro - Free .... These icons are used in app development, it's free and available for commercial use. https://material.io/resources/icons/ Again add a spacer and just below that .... Video explains steps to create QR Code asset tag on myassettag.com and print on your own. Also, learn about ...

## code scanner

code scanner, code scanner app, code scanner iphone, code scanner car, code scanner free, code scanner android, code scanner google, code scanner in myntra, code scanner app free, code scanner autozone, code scanner online, code scanner app for android, code scanner walmart, code scanner harbor freight

Type QR Code reader into Search. A list of QR Code and other barcode readers appears. Pick a free reader for now. I distinguish between free and paid readers .... QR scanner apps are free and quick and easy to download to smartphones or tablets. They utilize the camera hardware on devices to read the codes and .... To access the video from your smartphone or tablet: • Download a free QR code scanner from your device's app store . • Launch the scanning app on your ...

## code scanner car

To access the video from your smartphone or tablet: • Download a free QR code scanner from your device's app store . • Launch the scanning app on your .... To access the video from your smartphone or tablet: • Download a free QR code scanner from your device's app store . • Launch the scanning app on your ...

## code scanner online

8a1e0d335e

http://ininhygidi.tk/strawen/100/1/index.html/

http://heinubus.tk/strawen33/100/1/index.html/

http://bamfaiglucin.ml/strawen95/100/1/index.html/